## How Can I Download Photoshop 2021 For Free [HOT]

It is important that you install the correct version of Photoshop. Some versions are not compatible with some of the features in the software. For example, you might end up having to purchase additional features that are not available in the version that you are using. Plus, the license key that is included with the download file will be different for each version. If you want to install Photoshop on a computer that is running OS X, you need to first download the Mac version. You will then need to install the software. You can download the Mac version of Adobe Photoshop from the Adobe website. Once the download is complete, you will need to extract the file to a folder. Then, you will need to double-click on the installer file to start the installation. You will then need to follow the on-screen instructions, and you will need to enter your Adobe ID. This is typically in the form of an email address.

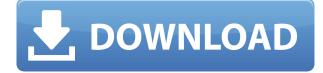

ABOVE: These seven examples show the new collaborative workflow options in Photoshop Design CC, as seen on the new iPad Pro. BELOW: Two simultaneous layers in Photoshop Design CC, seen on the new iPad Pro. The big announcements are Photoshop's ease of use and its new pro-level workflow tools. Photoshop CS was already a powerful image-editing tool, so it wasn't capable of leaps like these. Adobe's designers have rethought all of Photoshop's interface to be cleaner, more intuitive, and simpler. The new pixel-wise tools and mobile apps have been improved, and any image you open in Photoshop will be at the top of the History panel, so you don't have to scroll through layers to find the thing you opened. The new workflow tools cover a wide range of tasks, from content creation project management to 3D modeling and creation. The process of undoing something that went awry doesn't have to happen manually anymore. Forgetting to check an option in a complicated implementation of a feature can be revived instantly, so you can clean up after yourself. These revisions might seem minor, but they significantly interact with the large collection of features already in Photoshop-and the fact that Senior Visual Designer Daniel Lewin led this redesign speaks to just how far Adobe is willing to push the envelope. There are a host of new features for anyone curious to see. Online tutorials are, admittedly, an odd choice for a professional tool, but can be really helpful. If you want to try something out, there's even a built-in cheat sheet for 'em, and you can jump straight to them using the shortcut Ctrl / Alt / T. Photoshop's environment-agnostic tab order makes it easiest to navigate, and the ability to hold down the Command key for Copy or Ctrl on Windows makes it possible to paste the image over the preceding clip in place.

## Photoshop 2022 With Licence Key [Mac/Win] x32/64 2022

## What is Adobe Photoshop

If there are different versions of Photoshop and Illustrator, make sure you install the one you need. It will be more efficient and save time in the long run. Photoshop is the leading graphics design software. Designers use Photoshop to create graphics for newspapers, web sites and other publications, digital music packages, television, and so on. The program has many useful features including layers, masks, selections, brushes, erasers, transform, filters, drop-shadow, blend modes, and much more. Director of Photography Matthew Lipman has spent the last several years working with Ansel Adams on a retrospective of his work. He's chosen five Adams photographs that best represent the extremes Adams could achieve. In it, Lipman and Adams discuss the use of natural light and movie photography in the creation of Adams' iconic black and white images. Whether you're a PC user, Mac user or someone like me that uses both, these tools are an essential part of Photoshop for everyday use. Photoshop is an award-winning suite of creative tools developed to inspire everyone to create and transform their images into works of art. It has a powerful canvas that will let you create once and use at many other places and it's the most important part of Photoshop. I mean this is also where the design is going. It is also where you will be editing your image as well as doing some light retouching. Lightroom is a creative powerhouse with its ability to be both a camera and computer imaging app. It will allow you to manage your photos, work with a RAW format, order prints, and create slideshows. e3d0a04c9c

## Photoshop 2022 Download Keygen {{ lAtest release }} 2022

After years of neglecting its core 2D drawing features, the Photoshop Product Team has now given serious thought to bringing back what was lost. Where Photoshop Elements lacks in its 2D drawing toolset, the full version has a strong suite of tools for working with images, including editing and effects. Learn how to apply those editing tools to a wide variety of tasks, and get instant feedback with the Scene Check feature. You'll also learn how to use the powerful features in Photoshop to create beautiful images, and the best practices for working efficiently and creatively. Photoshop is a powerful graphic editing tool that's been on the market for years now. Adobe Photoshop CS6, SS, CC and CC 2018 was launched in 2012, and it has been a hit with customers. In the following years, the popularity of the application is continuously rising, and the last version of 2017, Adobe Photoshop CC 2018 is currently the most searched-for software across the globe. In addition, Adobe Photoshop is one of the most used graphic editing tools across the globe. One of the new features of Photoshop CC 2019 is the ability to create custom brushes. The new feature is extremely helpful as it helps you to quickly create a variety of pretty patterns. Now, instead of spending hours creating those brushes, it is simply a matter of selecting the brush tool, and you can be on your way. Brushes - An important feature of Photoshop that has been there since its inception is its brushes. These brushes are the tools that allow the user to change the image in different ways. The brushes in Photoshop are the analogue of the filters.

download photoshop for mac google drive how do i download photoshop on my mac how to download fonts to photoshop mac montserrat font free download photoshop montserrat font free download for photoshop montserrat font family free download for photoshop montserrat bold font free download for photoshop mega.nz download photoshop photoshop cs6 portable free download mega photoshop free download mega

While Photoshop has shipped with its own RAW conversion engine ever since the beginning, Photoshop are just embracing the entire community of photographers out there, and changes the concept of RAW to RAW+JPEG. RAW+JPEG can be done inside the main program, Adobe Lightroom, and other RAW editors. Lightroom can convert any existing raw images on your computer into a variety of other file types. So, experiments with the free RAW converter is a great way to transition to the new Digital Camera RAW format, or import your favorite photos into other RAW or JPEG image editing programs. iLife '11 contains all the features of the prior applications, with the addition of the Fluid Canvas, UI, and Video tools. The UI kit is quite polished, and the timeline offers all the necessary tools for producing videos. In order to work with RAW images, Photoshop alters the fileÂ file with a special RAW profile. This NX (NEF) format can be edited directly within the application and saved back into a different file, and the original image will remain untouched. This format is supported only by the iPhone 3 and newer, and the camera with the BEOS 2 format today. When the image is viewing, and the edit feature is selected, a new image file is created with the same name but in the regular TIFF format. It has the same data as the original file, but the tag methods and data structure have been rewritten to install the parameters that the original file needed. Michael traded in his film cameras for a digital SLR, and then upgraded to a bridge to shoot from DSLR. The resolution of a 16 megapixel DSLR is not the same as that of a 20+ megapixel film camera, and filters and special effects have to be applied on top of the photos, or in some cases, as the root. F-X

DN Bridge expands and brings some of the best features in-depth from F-X Pro for Lightroom or Elements, for making photographic prints from the Nikon D800 and D810 DSLR cameras.

Photoshop is perfect for designers, photographers, and anyone who wants to create beautiful websites and web applications. And since every other web browser has the ability to play Flash, Photoshop is no longer the only way for online content to be viewed. With all of the features and advantages of Photoshop, designers no longer need to think about Flash and HTML5. The drag and drop available tool in Photoshop facilitates the users to create different objects overtime and make applicable change in each and every part of the design. You can use a tool of shape or vector tools in Photoshop and change the type. This changes the shape according to the vector tool you are using. Photoshop is mainly used for creating, editing and optimizing digital images. It is one of the most popular raster-based image editing software because of its well-organized and powerful user interface. It also has many powerful feature-rich image editing tools. The Photoshop interface is user-friendly and versatile as it offers multiple windows, which arrange in a wide array of categories. It also offers drag and drop function for image saving from one to another and provides powerful tools for image composition and retouching. With Photoshop, users can create, edit, or modify any digital image in multiple ways. It has a powerful set of painting tools, which helps users in creating complex artwork quickly. With this software, users can quickly apply any number of adjustment layers. This helps to work on multiple similar adjustments at the same time. The adjustment toolbox is very similar to Photoshop's Brush Toolset.

https://soundcloud.com/freiacaelanh/mpasmwinexe-download https://soundcloud.com/tankalili1981/hate-story-iv-4-movie-download-720p-hd https://soundcloud.com/karicadi1975/keygen-artisan-sketchup-serial https://soundcloud.com/mendorbobdaz/windows-10-organization-activation-server https://soundcloud.com/scapadoxwes1979/quickload-38-full https://soundcloud.com/skypimanga1979/geografia-visualizada-de-guatemala-pdf-download https://soundcloud.com/konstantinol6l/youtube-by-click-2277-crack-cracksnow-crack https://soundcloud.com/rameahmosomek/filme-o-poder-do-ritmo-dublado-download-torrent-avi https://soundcloud.com/rameahmosomek/filme-o-poder-do-ritmo-dublado-download-torrent-avi https://soundcloud.com/renriiharroll1989/huawei-g730-u00-schematic-diagra https://soundcloud.com/ecspirtheiprol1984/mad-mapper-for-windows-7-free-download https://soundcloud.com/aposterla1970/nuendo-55-64-bit-crack-1 https://soundcloud.com/konstantinol6l/shree-lipi-73-crack-with-full-softwarerar https://soundcloud.com/renriiharroll1989/brady-label-mark-5-crack

This software is the arbitrator. It was once described as the "the industry standard," while also being described as a "method analogous to engineering." It is a highly skilled and technical professional tool where the impossible is possible and the seemingly simple becomes inexplicably complicated. A solid understanding of this software will lead to the confidence to take on nearly any challenge. There are some stock features and tools that are often available in the latest retouching updates, but you will discover that most of what's available is tied up with the creative vision of a certain nature and stage of the artist's mind. Rather than a few tools that are considered sufficient to handle any task, Photoshop comprises a vast array of possible actions and features to help you get the job done in all types of ways. You are bound to find a dozen useful commands or routines to help you manipulate the content of an image in a highly efficient manner. Even if you are an accomplished artist, you will soon find working in a different program from what you are

accustomed to. There are some ways you can adapt to using other programs, and some things that are inescapable with Photoshop that tend to be less important in other programs. Weighing in at more than 22.5 million downloads, it's big and complex compared to most other image editors available, but if you would like to get creative, it's the only one that will get the job done. Still, the software is far from perfect, and you'll have to find ways of improving it and optimizing it to make the most of what it has to offer.

http://buddymeets.com/?p=3823 https://holiday-gift-ideas.com/download-free-adobe-photoshop-2021-with-activation-code-updated-20 23/ https://swisshtechnologies.com/download-photoshop-for-free-free/ https://bodhirajabs.com/download-aplikasi-adobe-photoshop-untuk-laptop-windows-10- top / https://lgbtunleashed.com/wp-content/uploads/2023/01/guantang.pdf https://autko.nl/wp-content/uploads/2023/01/fatell.pdf http://www.jniusgroup.com/?p=6897 https://thecryptobee.com/adobe-photoshop-7-0-free-download-for-windows-7-zip-file-exclusive/ https://hqpropertysourcing.com/download-free-adobe-photoshop-cc-2018-version-19-lifetime-activati on-code-keygen-full-version-windows-x64-latest-2023/ https://www.cooks.am/wp-content/uploads/2023/01/Download-Photoshop-7-Free-Download-TOP.pdf http://www.kenyasdgscaucus.org/?p=40067 https://mentorus.pl/adobe-photoshop-cc-2018-version-19-with-product-key-with-full-keygen-mac-winx32-64-new-2023/ http://efekt-metal.pl/?p=1 https://openaidmap.com/download-3d-photoshop-upd/ https://luxepropertiesnw.com/wp-content/uploads/2023/01/sultval.pdf https://olivedatavola.it/wp-content/uploads/2023/01/uzzisary.pdf https://www.eskidiyse.com/?p=2520 https://trimamn.com/wp-content/uploads/2023/01/E-Shram-Card-Photoshop-Action-File-Download-Fr ee-Download-CRACKED.pdf https://otovice.com/wp-content/uploads/2023/01/Adobe-Photoshop-9-Cs2-Free-Download-FULL.pdf http://www.prarthana.net/?p=55737 https://www.bigganbangla.com/wp-content/uploads/2023/01/estwal.pdf http://www.360sport.it/advert/download-free-photoshop-2022-version-23-4-1-with-full-keygen-for-pc-64-bits-2022/ https://calibrationservicesltd.com/wp-content/uploads/2023/01/Adobe-Photoshop-EXpress-With-Licen se-Code-x3264-updAte-2023.pdf https://merryguant.com/download-photoshop-cs6-lifetime-activation-code-2022/ http://getpress.hu/blog/download-nvidia-dds-plugin-for-photoshop-repack/ https://endlessorchard.com/3d-dispersion-photoshop-photo-effect-action-free-download-verified / https://www.asdnocincorsa.it/wp-content/uploads/2023/01/ramsjaem.pdf https://72bid.com?password-protected=login https://arabrothers.com/wp-content/uploads/2023/01/Photoshop-CS4-Serial-Key-X64-upDated-2022.p df http://insuranceplansforu.com/?p=91455 https://brandyallen.com/2023/01/02/from-where-can-i-download-photoshop-free- top / https://hamrokhotang.com/advert/photoshop-2021-version-22-5-download-free-license-keygen-win-m ac-x64-2023/ https://borboletamodas.com/wp-content/uploads/2023/01/Download-Adobe-Photoshop-CC-2018-Versi on-19-Serial-Key-Product-Key-Full-MacWin-upDated-2.pdf https://friengo.com/wp-content/uploads/2023/01/Photoshop-Download-Gratis-Em-Portugues-Complet o-Windows-7-32-Bit-NEW.pdf https://medlifecareer.com/wp-content/uploads/2023/01/ramsstav.pdf https://acealgaidapinairanda.com/wp-content/uploads/2023/01/gilcvert.pdf https://expertosbotox.com/wp-content/uploads/2023/01/ormoros.pdf https://decorhubng.com/wp-content/uploads/2023/01/timmlee.pdf https://sprachennetz.org/advert/download-free-adobe-photoshop-2021-version-22-5-1-hacked-for-win dows-2022/

Internet / mobile / social / cloud / digital marketing / communication / creative / IT / advertising / graphic design

Adobe Photoshop is a leading content management system (CMS) for professional, web and desktop graphics, document and other files. Adobe Photoshop Elements is an image editing and web page layout application developed by Adobe Systems for the consumer market. Photoshop Elements is the result of over a decade of development by Adobe Systems. Welcome to our Photoshop site, for more High-end Photoshop Tutorials and Photoshop Tutorials. We are providing you awesome Photoshop Collection. Just have a look over this cheatsheet and give your thanks to design & graphics. Discover the best services, products and Photoshop, and the latest news and tips from the industry's expert and talented Free People Magazines artists. If you have any more guestions about using Photoshop, please try our FAQ page. Adobe's consumer and pro customers already rely on Photoshop to edit photos, create graphics, turn design ideas into web pages and much more. (These pages can include text, illustrations and any image, so long as they are richly formatted.) Adobe Photoshop Pro 2019 with the new Document Cloud features makes it easier for designers to work on projects together, across devices. This helps customers keep their work top-of-mind, when inspiration strikes, even if they're not sitting at their computer. Photoshop Pro also features features for easily managing images from your work together, cloud-based access to libraries and multiple apps that easily import and export files.